# **Estudio y Simulación de la Propagación de Solitones en una Fibra Óptica Monomodo**

**Poveda Gabriela<sup>1</sup> ; Carrera Christian. 2 ; Jiménez María<sup>3</sup>**

*<sup>1</sup>Level3, Área de Datacenter, Quito, Ecuador <sup>2</sup>Telconet, Área de Networking, Quito, Ecuador <sup>3</sup>Escuela Politécnica Nacional, Facultad de Ingeniería Eléctrica y Electrónica, Quito, Ecuador*

**Resumen:** Debido a la necesidad de transmitir mayor cantidad de información a velocidades elevadas y sobre grandes distancias es necesario mitigar el fenómeno de la dispersión en una fibra, el cual es un gran problema en sistemas de comunicación óptica. Una solución a este problema es el uso de solitones, los cuales mantienen la forma del pulso después de propagarse por grandes distancias. Los solitones se forman debido al balance entre los efectos dispersivos (GVD, *Group Velocity Dispersion*) y no lineales (SPM, *Self Phase Modulation*) en sistemas de comunicación ópticos basados en solitones, estos pueden ser aplicados en distancias de varios miles de kilómetros con una gran capacidad para transportar información con el uso de amplificadores ópticos. En este artículo se estudia y simula en OPTISYSTEM la propagación de los solitones a velocidades de varios Gbps a través de fibras monomodo estándar (SSMF, *Single Mode Optical Fiber*) y fibras monomodo de dispersión desplazada (DSF, *Dispersion Shifted Fiber*), en conjunto con fibras compensadoras de dispersión (DCF, *Dispersion Compensating Fiber*), sobre decenas de miles de kilómetros, con el objetivo de analizar su comportamiento y mejora en el desempeño de la transmisión.

**Palabras clave**: Solitón, GVD, SPM, Atenuación, EDFA, CDF, DSF, NLSE, Optisystem.

# **Study and Simulation of soliton propagation in a single mode optical fiber**

**Abstract:** Because of the need to transmit as much information at high speeds and long distances is necessary to mitigate the phenomenon of dispersion in a fiber, which is a big problem in optical communication systems. One solution to this problem is the use of solitons, which maintain the shape of the pulse after propagation over long distances. Solitons are formed by the balance between dispersive effects (GVD, *Group Velocity Dispersion*) and nonlinear (SPM, *Self Phase Modulation*), in optical communication systems based in solitons, they can be applied in distances of several thousand of kilometers with a large capacity to carry information with use of optical amplifiers. In this article is studied and simulated in OPTISYSTEM the propagating of solitons to rates of Gbps through standard single mode fiber (SSMF, *Standard Single Mode Fiber*) and dispersion shifted fiber (DSF, *Dispersion Shifted Fiber*) as well as dispersion compensating fibers (DCF, *Dispersion Compensating Fiber*) over tens of thousands of kilometers, with the aim of analyzing its behavior and improvement in the performance of the transmission.

**Keywords**: Soliton, GVD, SPM, Attenuation, EDFA, CDF, DSF, NLSE, Optisystem

# **1. INTRODUCCIÓN**

Durante los últimos años los avances tecnológicos en el campo de las fibras ópticas han permitido disminuir las pérdidas hasta alcanzar un límite teórico de 0,2 dB/Km en tercera ventana (1 550 nm), además hoy en día se disponen de lásers de elevadas potencias en las longitudes de onda correspondientes a las ventanas de comunicación, lo que posibilita propagar pulsos intensos de luz a través de la fibra óptica. Debido a esto existe actualmente un gran interés en el estudio de los efectos no lineales en las fibras ópticas, entre los que se encuentra la propagación de solitones; los mismos que se han constituido en un área de investigación activa debido a las potenciales aplicaciones que se pueden obtener a partir de ellos dentro de los sistemas de comunicación óptica, en el año 2 005 se puso

l

en marcha el proyecto Midas en el cual se logró transmitir solitones a 40 Gbps sobre una distancia de 900 Km, por lo cual muchas universidades como la Universidad de Michigan se encuentran actualmente desarrollando estudios sobre el tema; así como también la empresa Amcom de Australia que ha empleado la tecnología del solitón para desarrollar enlaces transcontinentales de alta velocidad, un ejemplo de aquello es un enlace troncal de 3 875 Km entre Perth y Melbourne a través de Adelaida.

En óptica, el término solitón es usado para referirse a cualquier haz óptico, el cual no cambia durante su propagación y se forma sobre medios no lineales (fibra óptica) como resultado del balance entre la dispersión de la velocidad de grupo (*Group Velocity Dispersion*; GVD) y la automodulación de fase (*Self* 

maria.jimenez@epn.edu.ec Recibido: 24/06/2015 Aceptado: 30/06/2016 Publicado: 30/09/2016

*Phase Modulation*; SPM), fenómenos que limitan el rendimiento de un sistema de comunicaciones óptico cuando actúan de manera independiente dentro de la fibra.

Los solitones se propagan sin afectar sus propiedades intrínsecas tales como su perfil y la velocidad, la misma que depende del tamaño de la onda; sin embargo a pesar de que el solitón mantiene su forma durante la propagación, es necesario la presencia de amplificadores ópticos, de preferencia EDFA, para restaurar el nivel de potencia del pulso luego de viajar una gran distancia, además compensan la dispersión lineal del pulso con los efectos no lineales (SPM). Un solitón ideal solo puede producirse en una fibra exenta de pérdidas, con una dispersión constante, pero en los sistemas reales no se puede dejar de lado las pérdidas y la variación de la dispersión, ya que estos dos factores degradan seriamente el pulso del solitón. Por lo tanto en este trabajo se partirá analizando el equilibrio entre los efectos dispersivos y los no lineales, posterior mente se analizará la ecuación no lineal de Schrödinger y finalmente se simulará la propagación de los solitones sobre una fibra monomono estándar con y sin perdidas y luego se verificará su mejoramiento con el uso de fibras de dispersión desplazada, la cual tiene menor dispersión en tercera ventana, además se hará uso de fibras compensadoras de dispersión para alcanzar distancias sumamente grandes.

# **2. EQUILIBRIO ENTRE LA DISPERSIÓN DE VELOCIDAD DE GRUPO Y LA AUTOMODULACIÓN DE FASE**

## *2.1 Dispersión de la Velocidad de Grupo*

La dispersión de la velocidad de grupo hace que la velocidad de la luz en un medio transparente dependa de la frecuencia o de la longitud de onda. (Boyd, 1 992) La Dispersión de la velocidad de grupo viene dada por la Ecuación (1).

$$
GVD = \beta_2 = \frac{d^2 \beta}{d^2 w} = \frac{\partial}{\partial w} \left(\frac{1}{v_G}\right) \tag{1}
$$

Debido a que el coeficiente no lineal de segundo orden  $\beta_2 =$  $\frac{d^2 p}{d^2 w}$  es distinto de cero, se produce la denominada dispersión de velocidad de grupo (GVD), la misma que está relacionada con el coeficiente de dispersión cromática D medido en ps/(nm.km), por lo tanto  $\beta_2 = \frac{D\lambda^2}{2\pi G}$  $\frac{D\lambda^2}{2\pi c} \left(\frac{ps^2}{km}\right)$  $\frac{p}{km}$ ); donde  $\lambda$  es la longitud de la onda y c es la velocidad de la luz en el vacío. (Boyd, 1 992)

# *2.2 Régimen de Dispersión*

En fibras monomodo estándar se considera dos regímenes de GVD: "Régimen de dispersión normal" y "Régimen de dispersión anómala".

#### *2.2.1 Régimen de dispersión normal*

Este régimen se encuentra por debajo de la longitud de onda de dispersión nula de la fibra SSMF como se muestra en la Figura (2), la cual se caracteriza por un parámetro de GVD  $\beta_2 > 0$  y  $D < 0$ , en esta región las componentes de baja frecuencia viajan más rápido que las componentes de alta frecuencia; es decir que luego de viajar por la fibra, las longitudes de onda grandes llegan primero. Esto se lo conoce como chirp (determina qué tan rápido varía la frecuencia central de éste con respecto al tiempo, es decir qué nuevas componentes de frecuencia se crean conforme el pulso se propaga) positivo. En este régimen se crea un ensanchamiento adicional en el pulso.

# *2.2.2 Régimen de dispersión anómala*

Ubicado por encima de la longitud de onda de dispersión nula y caracterizado por el parámetro GVD  $\beta_2 < 0$  y  $D > 0$ , en el cual las componentes de alta frecuencia de un pulso óptico viajan más rápido que las componentes de baja frecuencia.

Es decir, la dispersión cromática de una fibra monomodo estándar a longitudes de onda superiores a 1 310 nm causa que las longitudes de onda pequeñas viajen más rápido que las grandes, por lo tanto el retardo es mayor para las longitudes de onda mayores y menor para las menores, lo que provoca que el flanco de subida vaya más lento que el de bajada ocasionando una compresión del pulso.

Por lo que un pulso compuesto de muchas longitudes de onda tiende a dispersarse de tal manera que las longitudes de onda más cortas tienden a moverse hacia el inicio del pulso. A esto se le conoce como chirp negativo. (Taylor, 1 992)

#### *2.3 Automodulación de Fase*

Es el cambio de la fase de un pulso óptico a la salida de una fibra como resultado de la no linealidad del índice de refracción del material.

La automodulación de fase (SPM) surge debido a que el índice de refracción tiene una componente dependiente de la intensidad de las señales ópticas (efecto Kerr óptico), por lo que cuando la intensidad de la radiación óptica sobrepasa una determinada potencia provoca la SPM. Este índice de refracción no lineal induce un desplazamiento de fase que es proporcional a la intensidad del pulso, lo cual provoca un ensanchamiento del pulso.

Su comportamiento es opuesto al régimen de dispersión anómala, es decir el flanco de bajada de una onda se propaga más lento que el de subida. Este efecto no lineal depende de varios parámetros como: El parámetro no lineal  $(\gamma)$ , la longitud de la fibra, el área efectiva de la fibra ( $A_{eff}$ ) y la longitud efectiva de la fibra  $(L_{eff})$ .

Este efecto resulta perjudicial principalmente en redes de larga distancia al combinarse con la dispersión cromática de la fibra (mientras mayor sea la dispersión cromática de la fibra, mayor será la SPM), ya que esta última convierte las variaciones de fase en variaciones de intensidad, lo cual contribuye a un mayor ensanchamiento del pulso limitando las prestaciones del sistema; sin embargo este problema no se da en la propagación de solitones. (Carrera C., 2 013)

# *2.4 Ecuación no Lineal de Schrödinger*

La propagación de los solitones a través de la fibra óptica se rige por la ecuación no lineal de Schrödinger (NLSE), la misma que satisface la envolvente del pulso  $A(z,t)$  en presencia de los efectos GVD y SPM. La NLSE describe la propagación de un haz óptico en un cristal foto refractivo, donde la expresión matemática en el dominio del tiempo que representa la forma del solitón, es la única solución estable de la ecuación de Schrödinger. (Govind, 2 013) (Govind, 2 002)

Aunque la ecuación NLSE soporta solitones tanto para GVD normal como anómala, los solitones fundamentales sólo se presentan en el caso de la dispersión anómala.

La relación matemática general que rige su comportamiento, está dada por la Ecuación (2), la ecuación no lineal de Schrödinger (Carrera y Jiménez, 2 015).

$$
\frac{\partial A(t,z)}{\partial z} + \frac{i\beta_2}{2} \frac{\partial^2 A(t,z)}{\partial t^2} - \frac{\beta_3}{6} \frac{\partial^3 A(t,z)}{\partial t^3} = -\frac{\alpha}{2} A(t,z) + i\gamma \left[ |A(t,z)|^2 A(t,z) + \frac{i}{\omega_0} \frac{\partial (|A|^2 A)}{\partial t} - T_R \frac{\partial |A|^2}{\partial t} A \right] \tag{2}
$$

Donde:

: Amplitud de la onda

: Distancia normalizada

 $\beta$ : Dispersión

 $\alpha$ : Pérdidas

 $\gamma = \frac{2\pi n_2}{2\pi n_1}$  $\lambda A_{eff}$ Coeficiente no lineal  $\frac{\partial A(t,z)}{\partial z} = -\frac{\alpha}{2}$ 2 Atenuación Lineal  $+\frac{i\beta_2}{2}$ 2  $\partial^2 A(t,z)$  $d\mathbf{t}$ Dispersión de segundo orden  $-\frac{\beta_3}{4}$ 6  $\partial^3 A(t,z)$  $\begin{matrix}6 & \partial t^3\\ +i\gamma |A(t,z)|\end{matrix}$ Dispersión de tercer orden Efecto Kerr (SPM)  $-i\gamma T_R \frac{\partial |A(t,z)|^2}{\partial t}$  (, )] Efecto SRS (*Simulated Raman Scattering*)  $-\frac{\gamma}{\gamma}$  $\omega_0$  $\partial ( |A(t,z)|^2 A(t,z) )$ Efecto de auto empinamiento

Un índice de intensidad dependiente de refracción distorsionará un impulso óptico lo largo de su dirección de propagación y puede dar lugar a choques ópticos conocido como el efecto de auto-empinamiento.

Para pulsos de ancho  $T_0 > 5 \, \text{ps}$  la contribución del término dispersión de tercer orden es bastante pequeña (siempre y cuando la longitud de onda portadora no esté demasiado cerca de la longitud de onda de dispersión cero), además si se ignora las pérdidas en la fibra, se puede emplear la Ecuación (3), NLS simplificada: (Govind, 2 013) (Govind, 2 002)

$$
\frac{\partial A}{\partial z} + \frac{i\beta_2}{2} \frac{\partial^2 A}{\partial t^2} = i\gamma |A|^2 A \tag{3}
$$

En el estudio teórico de los solitones ópticos es común resolver la ecuación NLS mediante el método de dispersión inversa, para lo cual es útil normalizar la Ecuación (3), introduciendo las siguientes tres variables adimensionales especificadas por las Ecuaciónes (4), (5) y (6). (Govind, 2 002)

$$
\tau = \frac{T}{T_0} \tag{4}
$$

$$
\xi = \frac{\bar{z}}{L_D} \tag{5}
$$

$$
U = \frac{A}{\sqrt{P_0}}\tag{6}
$$

Dónde:

 $T_0$ : es la medida del ancho del pulso de entrada  $P_0$ : es el pico de intensidad del pulso

 $L_D = \frac{T_0^2}{R}$  $\frac{r_0}{|\beta_2|}$ : es la longitud de la dispersión; longitud a partir de la cual los efectos dispersivos tienen mayor relevancia

Introduciendo dichas variables, la ecuación no lineal de Schrödinger toma la forma de la Ecuación (7). (Govind, 2 002)

$$
i\frac{\partial U}{\partial \xi} - sgn(\beta_2) \frac{1}{2} \frac{\partial^2 U}{\partial \tau^2} + N^2 |U|^2 U = 0 \tag{7}
$$

Donde U es la amplitud del pulso y N representa una combinación adimensional de los parámetros del pulso y de la fibra y está definido mediante la siguiente Ecuación (8).

$$
N^2 = \frac{L_D}{L_{NL}} = \gamma P_0 L_D = \frac{\gamma P_0 T_0^2}{|\beta_2|} \tag{8}
$$

 $L_{NL} = \frac{1}{\nu E}$  $\frac{1}{\gamma P_0}$  es la longitud no lineal;  $\beta_2$  puede tomar valores positivos o negativos, dependiendo si  $\beta_2$  es positivo (GVD normal) o negativo (GVD anómala). Además el parámetro de amplitud normalizado (u) se expresa en la Ecuación (9).

$$
u = NU = \sqrt{\gamma L_D} A \tag{9}
$$

Considerando el caso de GVD en la región anómala  $(\beta_2 < 0)$ y además reemplazando e introduciendo  $u$  en la Ecuación  $(7)$ , la ecuación NLS toma la forma estándar de la Ecuación (10). (Govind, 2002)

$$
i\frac{\partial u}{\partial \xi} + \frac{1}{2} \frac{\partial^2 u}{\partial \tau^2} + |u|^2 u = 0 \tag{10}
$$

Si un pulso óptico satisface la condición del parámetro  $N = 1$ toma el nombre de solitón fundamental. Solamente el solitón fundamental mantiene su forma y permanece libre de chirp durante su propagación dentro de la fibra óptica.

Resolviendo la Ecuación (10) mediante el método de dispersión inversa para N=1, se tiene la forma general del solitón fundamental expresado en la Ecuación (11). (Govind, 2 013) (Govind, 2 002)

$$
u(\xi,\tau) = \eta sech(\eta\tau)exp(\frac{i\eta^2\xi}{2})\tag{11}
$$

La solución para el solitón muestra que un pulso estacionario de la forma  $|u| = \eta$  sech  $(\eta \tau)$  es posible incluso cuando existe presencia de dispersión de grupo. Esta solución existe únicamente en el régimen de dispersión anómala  $\beta_2 < 0$ , tal solución estacionaria aparece debido al equilibrio del efecto de dispersión de grupo y la respuesta no lineal de la fibra que trabaja para auto-confinar el pulso. (Harry, 1 998).

Considerando una distribución del pulso  $u(0,0) = 1$ , de manera que  $\eta = 1$ ; se obtiene la siguiente forma canónica del solitón fundamental, expresado en la Ecuación (12). (Govind, 2 013)

$$
u(\xi,\tau) = sech(\tau)exp\left(i\frac{\xi}{2}\right) \tag{12}
$$

En el contexto de las fibras ópticas, la solución anterior indica que si un pulso con forma de secante hiperbólica como perfil, cuya anchura sea  $T_0$  y potencia  $P_0$ , se elige de manera que  $N =$ 1, al ingresar éste en el interior de una fibra ideal sin pérdidas, se propagará sin distorsionarse y sin cambio en su perfil sobre grandes distancias.

A partir de la Ecuación  $(8)$ , se obtiene la potencia  $P_0$  requerida para que se produzca el solitón fundamental, tal como se muestra en la Ecuación (13). (Govind, 2 013)

$$
P_0 = \frac{|\beta_2|}{\gamma T_0^2} \approx \frac{3.11|\beta_2|}{\gamma T_{FWHM}^2} \tag{13}
$$

Donde el parámetro  $T_0$  se relaciona con el ancho del pulso medido en los puntos de media potencia (FWHM, *Full Width Half Maximun*) del solitón mediante la Ecuación (14). (Carrera y Jiménez, 2 015) (Govind, 2 013)

$$
T_0 = \frac{T_{FWHM}}{2\ln(1+\sqrt{2})} = 0.567 T_{FWHM}
$$
 (14)

Reemplazando los parámetros normalizados en la Ecuación (12), NLS quedaría como se muestra en la Ecuación (15). (Govind, 2 013) (Govind, 2002)

$$
u(z,T) = \sqrt{\frac{|\beta_2|}{\gamma T_0^2}} \text{Asech}(\frac{T}{T_0}) \exp\left(i\frac{z|\beta_2|}{2T_0^2}\right) \tag{15}
$$

A diferencia de la amplitud, la fase del solitón no es estacionaria, por lo que la evolución de la fase es descrita en términos del periodo del solitón, el mismo que está definido mediante la Ecuación (16). (Govind, 2 013) (Govind, 2 002)

$$
z_0 = \frac{\pi r_0^2}{2|\beta_2|} \tag{16}
$$

Introduciendo este parámetro en la Ecuación 16, la solución del solitón fundamental quedaría como se expresa en la Ecuación (17).

$$
u(z,T) = \sqrt{\frac{|\beta_2|}{\gamma T_0^2}} \text{Asech}(\frac{T}{T_0}) \exp\left(i\frac{\pi z}{4z_0}\right) \tag{17}
$$

#### *2.8 Espacio entre Solitones*

La señal a transmitir mediante solitones, puede ser codificada con formatos no retorno a cero (NRZ) o retorno a cero (RZ), como se indica en la Figura 1.

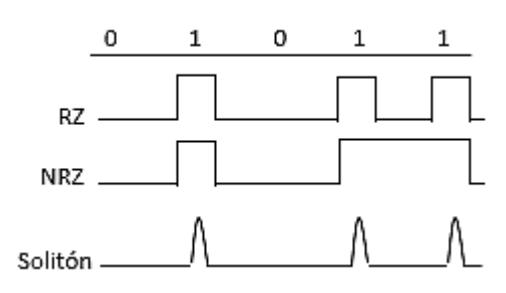

**Figura 1:** Formatos de codificación para el solitón.

La idea es usar un solitón en cada ranura de bit que representa 1L en un flujo de bits. La Figura 2 muestra un flujo esquemático de bits solitón. Típicamente, la separación entre dos solitones excede un par de veces su ancho medido en los puntos de media potencia. Esto debido a que el ancho del pulso debe ser una pequeña fracción de la ranura del bit para garantizar que los solitones vecinos estén bien separados.

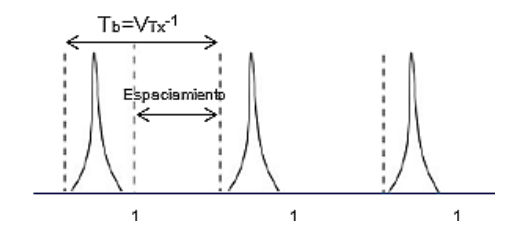

**Figura 2:** Flujo de solitones en el formato RZ. Cada solitón ocupa una pequeña fracción de una ranura de bit.

Matemáticamente, la solución para el solitón es válida sólo cuando éste ocupa toda la ranura de tiempo (−∞ < < +∞). Al tener un flujo de solitones, esto será válido, sólo cuando los solitones individuales estén bien separados. Este requerimiento puede ser utilizado para relacionar la anchura  $T_0$ del solitón y la velocidad de transmisión como se muestra en la Ecuación (18).

$$
V_{tx} = \frac{1}{T_B} = \frac{1}{2q_0T_0} \tag{18}
$$

Donde  $T_B$  es el tiempo del bit  $(\frac{1}{V_{tx}})$ ,  $V_{tx}$  es la velocidad de transmisión y 2 $q_0 = \frac{T_B}{T_B}$  $\frac{B}{T_0}$  es la separación entre solitones vecinos en unidades normalizadas, que a su vez puede ser expresado mediante la Ecuación (19). (Carrera y Jiménez, 2 015) (Govind, 2 013)

$$
q_0 = \frac{r_B}{2T_0} = \frac{1}{2V_{tx}T_0} = \frac{0.88}{V_{tx}T_{FWHM}}
$$
(19)

El criterio a cumplir para evitar que los solitones estén demasiado cerca viene dado por la Ecuación (20).

$$
\frac{\pi}{2}e^{q_0}L_D \gg L\tag{20}
$$

Donde:

 $L<sub>D</sub>$ : es la longitud de dispersión : es la longitud de transmisión total

Adaptando la anterior expresión en términos de la velocidad de transmisión se obtendrá la Ecuación (21).

$$
V_{tx}^2 L \ll \frac{\pi e^{q_0}}{8q_0^2 |\beta_2|} \tag{21}
$$

Esta ecuación permite ver el efecto sobre el ancho de banda o la distancia dependiendo de cómo se determine  $q_0$ . (Power 2002)

# **3. SIMULADOR UTILIZADO**

Dentro de las alternativas de software analizadas se escogió OptiSystem en su última versión debido a las prestaciones que el software presenta, es una alternativa viable para los sistemas de simulación de comunicación óptica tanto en diseño, prueba y optimización de prácticamente cualquier tipo de enlace óptico a nivel de la capa física, desde los sistemas analógicos de radiodifusión de vídeo hasta grandes enlaces intercontinentales.

## *3.1 Esquema general de simulación*

El esquema general que se seguirá para la simulación de la transmisión de solitones contiene los siguientes componentes:

- a) Generación de la señal de entrada
- b) Fibra Óptica
- c) Visualizadores

# *3.1.1 Generación de la señal de entrada*

Para la generación de la señal de entrada se utilizará un generador de pulsos con perfil secante hiperbólica (*Sech Pulse Generator*), a partir de una secuencia binaria de bits obtenida de un generador de secuencia de bits (*User Bit Sequence*). El generador de pulsos con perfil sech es usado ya que la solución a la ecuación no lineal de Shödinger tiene dicha forma.

#### *3.1.2 Optical Fiber*

El componente de fibra óptica simula la propagación de un campo óptico en una fibra monomodo, con los efectos dispersivos y no lineales tomados en cuenta por una integración numérica directa de la ecuación no lineal de Schrödinger (NLS).

## *3.1.3 Visualizadores*

Son herramientas gráficas de una o dos entradas, que facilitan el análisis, ya que con la ayuda de ellas se puede observar qué sucede con las señales ópticas simuladas.

# **4. SIMULACIÓN**

La simulación permite ratificar cómo los efectos no lineales y dispersivos llegan a un equilibrio con lo cual se generará un solitón. Para la simulación, se considerará una velocidad de transmisión de 40 Gbps y longitud de onda de 1550 nm, ancho del pulso inicial  $(T<sub>o</sub>)$  de 7 ps, con el propósito de que la separación entre solitones sea la adecuada en base a la Ecuación (16) y así no tener problemas de superposición de

pulsos. Se utilizará una fibra monomodo estándar (SSMF) con y sin pérdidas, además se analizará cómo se puede mejorar la transmisión de solitones con el uso de fibras de dispersión desplazada (DSF) para transmisión e incorporando fibras compensadoras de dispersión (DCF):

#### *4.1 Fibra monomodo estándar SSMF sin pérdidas*

El valor de la dispersión en fibras monomodo estándar es menor a 18 ps/Km\*nm de acuerdo a la recomendaciones de la ITU G.652 correspondiente a las fibras SSMF, por lo que usara un valor de 16 ps/Km\*nm, éste es un parámetro de consideración para la generación de solitones ya que se relaciona con la distancia y velocidad.

Además en base a las recomendaciones G652, se considera:

Área Efectiva: 
$$
A_{eff} = 80 \ (\mu m)^2
$$

Coeficiente de reflexión no lineal:  $\eta_2 = 2.6x10^{-20} \frac{m^2}{w}$ 

Usando las Ecuaciones (13) y (14), se obtiene los siguientes valores para el parámetro no lineal de segundo orden y la potencia respectivamente:

$$
\gamma = \frac{2\pi n_2}{\lambda A_{eff}} = \frac{2 * \pi * 2.6 \times 10^{-20} \frac{m^2}{W}}{1550 \text{ nm} * 80 * (um)^2} = 1.31 \times 10^{-3} \left(\frac{1}{Wm}\right)
$$
  
\n
$$
\beta_2 = -\frac{D\lambda^2}{2\pi c} = -\frac{16 \frac{ps}{km \text{ nm}} (1550 \text{ nm})^2}{2 \pi 3.10^8 \frac{m}{s}} = -20 \left(\frac{\text{(ps)}^2}{\text{km}}\right)
$$
  
\n
$$
P_0 = \frac{N^2 |\beta_2|}{\gamma T_0^2} = \frac{1^2 |-20| (\text{ps})^2 / Km}{1.31 \text{ nm} \left(\frac{1}{Wm}\right) (7)^2 \text{ps}^2} = 309.8 \text{mW}
$$

Con los cuales se realiza la simulación, como se observa en la Figura 3.

Cabe recalcar que los solitones ideales se forman sobre fibras exentas de pérdidas, por lo que se puede transmitir a distancias de miles de kilómetros sin que el pulso de entrada se ensanche debido a los efectos dispersivos; por ejemplo considerando una distancia arbitraria de 500 periodos de solitón, es decir 500 $*z_0$ , donde el valor del loop es 500.

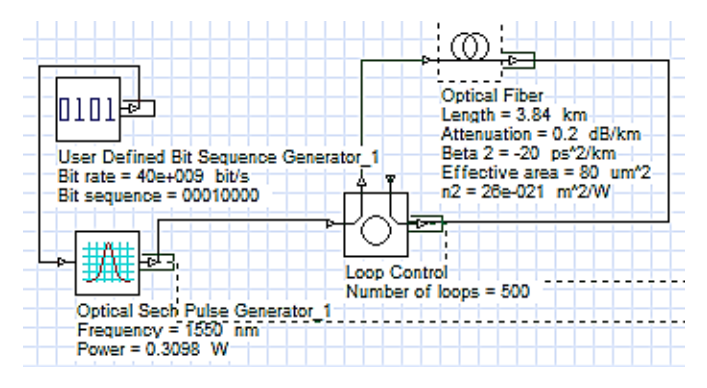

**Figura 3:** Esquema de la simulación de la transmisión de solitones sobre una fibra sin pérdida.

# *4.1.1 Propiedades del bloque "User Defined"*

En este bloque se ingresa la velocidad de transmisión de 40Gbps y la secuencia de bits a ser transmitidos, los cuales son especificados por el usuario. Ver Figura 4.

|             | Main Simulation<br>Custom order |                   |              |  |
|-------------|---------------------------------|-------------------|--------------|--|
| <b>Disp</b> | <b>Name</b>                     | Value             | <b>Units</b> |  |
|             | <b>Bit rate</b>                 | $40e + 009$       | $S$ bit/s    |  |
|             | <b>Load from file</b>           |                   |              |  |
|             | Filename                        | Sequence.dat<br>B |              |  |
|             | <b>Bit sequence</b>             | 00010000          |              |  |

**Figura 4***:* Propiedades de *"User Defined"*

*4.1.2 Propiedades del bloque "Optical Sech Pulse Generator"*

En este bloque se ingresa el valor de la longitud de onda de 1550nm y la potencia en este caso calculada de 315,9mW. Ver Figura 5.

| <b>Main</b> Chirp<br>Polarization |             | Simulation   | Custom order |              |
|-----------------------------------|-------------|--------------|--------------|--------------|
| <b>Disp</b>                       | <b>Name</b> | Value        |              | <b>Units</b> |
|                                   | Frequency   | $1550$ $nm$  |              |              |
| Power                             |             | $0.3098$ $W$ |              |              |

**Figura 5:** Propiedades de "Optical Sech Pulse"

# *4.1.3 Propiedades del bloque "Optical Fiber"*

La Figura 6 identifica todas las pestañas del bloque de *Optical Fiber.*

|             | Main Dis                   | $PMD$ $No$  | ∣ Nu… ∣ | - Gr - 1 | ⊥ Sim… | Ran          |
|-------------|----------------------------|-------------|---------|----------|--------|--------------|
| <b>Disp</b> |                            | <b>Name</b> |         |          | Value  | <b>Units</b> |
|             | User defined reference wal |             |         |          |        |              |
|             |                            |             |         |          |        |              |

Figura 6: Bloque de "Optical Fiber"

En la pestaña *Main* de la Figura 6 se ingresa la longitud del tramo de fibra, el periodo del solitón  $(z_0)$  y se desactiva el efecto de la atenuación. La longitud total de transmisión corresponde a  $500 \times z_0$ :

$$
z_0 = \frac{\pi}{2} L_D = \frac{\pi}{2} * \frac{T_0^2}{|\beta_2|}
$$

$$
z_0 = \frac{\pi}{2} * \frac{7^2}{|-20|} = 3.84 \text{ km}
$$

En la pestaña *Dispersion* de la Figura 6, se activa tanto el efecto de la dispersión de la velocidad de grupo, como el dominio de la frecuencia. Además se ingresa el valor de  $\beta_2$ calculado.

Mientras que en la pestaña *Nonlinearities* se ingresa el área efectiva de la fibra, así como el valor del coeficiente de reflexión no lineal  $n_2$ . Ver Figura 11, datos obtenidos de la ITU G.652.

La Figura 7 muestra la onda al inicio de la transmisión y luego de haber recorrido 1 920 km (500\*3,84km), en la misma gráfica se puede observar que la forma del pulso se mantiene constante; en este caso al considerar una fibra exenta de pérdidas la distancia que se puede propagar el solitón es de miles de kilómetros.

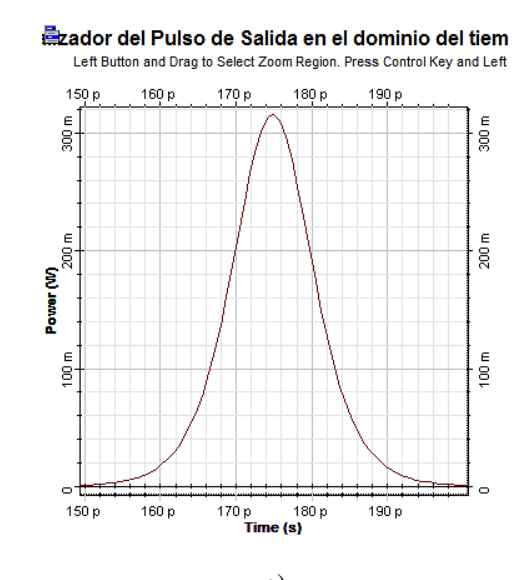

a)<br>启izador del Pulso de Salida en el dominio del tier Left Button and Drag to Select Zoom Region, Press Control Key and Left

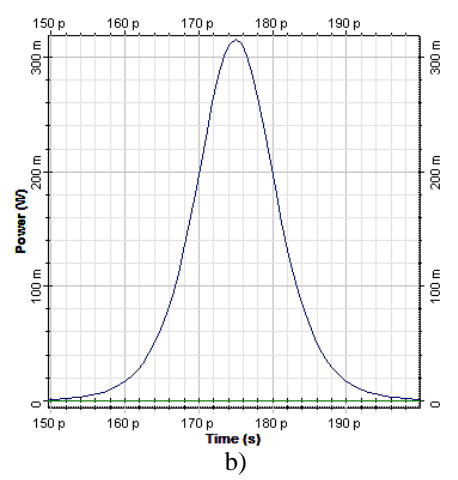

**Figura 7:** Transmisión del solitón a) 0 Km b) 1 885 Km.

# *4.2 Fibra monomodo estándar SSMF con pérdidas*

En los sistemas de comunicación reales no se puede pasar por alto la atenuación que sufrirá la señal debido a las pérdidas inherentes de la fibra óptica, ya que éste es un parámetro importante a considerar para la transmisión de solitones porque afecta a la potencia que se requiere para formar el solitón. Se considerará un valor de atenuación de 0,2 dB/km en base a la recomendación de la ITU G652.

En base al caso anterior lo único que cambia es la activación de la atenuación, la cual debe ser activada en la pestaña *Main*  de la Figura 6, mientras que los demás valores siguen siendo los mismos. Por ejemplo el periodo del solitón será:

$$
z_0 = \frac{\pi}{2} * \frac{T_0^2}{|\beta_2|} = \frac{\pi}{2} * \frac{7^2}{|-20|} = 3.94 \, km
$$

Por tanto la longitud total de transmisión será también 1 885 Km como en el caso anterior.

Bajo estas premisas se puede observar en la Figura 8.a que la potencia de la señal de salida (azul), luego de haber recorrido el periodo de solitón ha disminuido considerablemente, esto debido a la atenuación; sin embargo también se observa que no se produce un ensanchamiento debido a la dispersión, pero conforme se aumente la distancia el pulso de salida se atenuará mucho más como se muestra en la Figura 8.b, en la que la distancia de transmisión es del doble del periodo del solitón.

Los solitones mantienen la forma del pulso debido a que los efectos de la GVD (*Group Velocity Dispersion)* son contrarrestados gracias a la SPM (self*-Phase Modulation)*. Cuando las pérdidas reducen lo suficiente la potencia del pulso, el efecto de la SPM no es lo suficientemente fuerte como para contrarrestar la GVD.

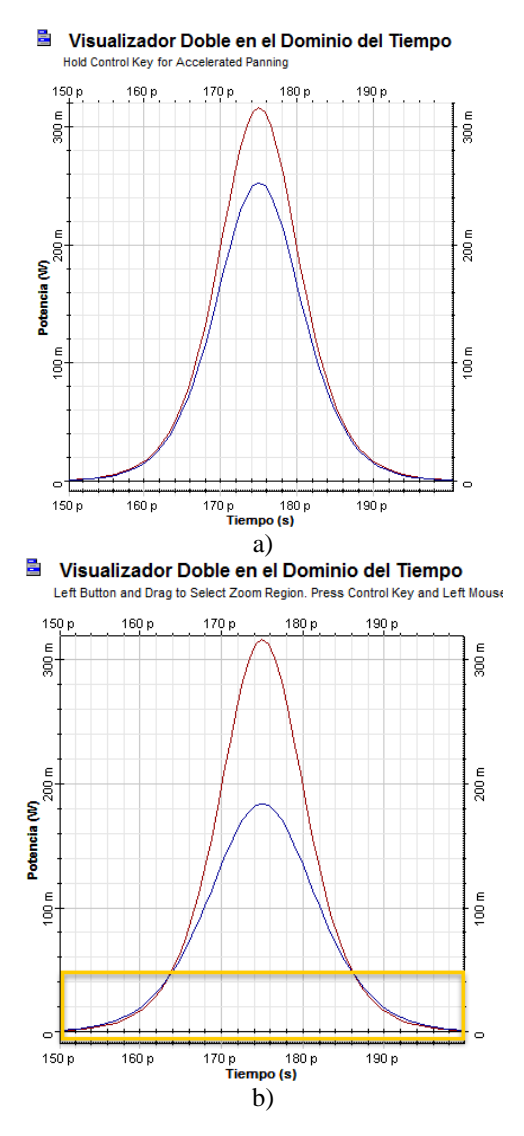

**Figura 8:** a) Pulso de entrada (rojo) vs pulso de salida (azul) sobre una fibra con pérdidas en un periodo del solitón. b) Pulso de entrada (rojo) vs pulso de salida (azul) sobre una fibra con pérdidas en dos periodos del solitón.

Se realizará el análisis para verificar si es factible la compensación de la atenuación el uso de solitones. Para lo cual

se determinará la distancia de transmisión máxima que se puede alcanzar con los datos de este ejercicio.

$$
L \ll \frac{\pi e^{q_0}}{8q_0^2 |\beta_2|V_{tx}^2}
$$

Donde q representa el parámetro de separación entre solitones y se encuentre dado entre la relación del tiempo del bit y el ancho del pulso inicial.

$$
L \ll \frac{\pi e^{\frac{T_B}{2T_0}}}{8\frac{T_B}{2T_0}^2 |\beta_2| {V_{tx}}^2} \ll \frac{\pi e^{\frac{25}{2\times7}}}{8\frac{25}{2\times7}^2 |-20|40^2} \ll 23.01
$$

Dado que la separación mínima entre amplificadores EDFA es de 80km, no tiene caso seguir analizando la compensación de atenuación en este ejercicio.

#### *4.3 Fibra monomodo DSF con pérdidas*

Un sistema real tiene pérdidas y su dispersión varia, lo cual degrada seriamente la calidad del pulso de solitón, una manera de mejorar las características de la transmisión de solitones es mediante el uso de amplificadores y fibras compensadoras de la dispersión *DCF (Dispersion Compensating Fiber)*; además de la fibra de transmisión *DSF (Dispersion Shifted Fiber)* en las cuales su dispersión es menor a 2 ps/km\*nm, con lo que se logra solventar estos inconvenientes para propagar solitones a una distancia muy superior comparada con la transmisión de fibra estándar. Los datos para la simulación han sido tomados en base a las recomendaciones de la ITU-T G.653 correspondientes a fibras DSF.

Dispersión 
$$
D = 0.2 \frac{ps}{nm - Km}
$$
  
\nAtenuación:  $\alpha = 0.2 \frac{dB}{Km}$   
\nÁrea Efectiva:  $A_{eff} = 55 (\mu m)^2$   
\nCoeficiente de reflexión no lineal:  $\eta_2 = 2.6x10^{-2} \frac{m^2}{w}$   
\nLongitud de onda:  $\lambda = 1550$  nm

Se asumió el valor de 0,2 de dispersión en base a la Tabla 1, obtenida por el datasheet, que haciendo los cálculos correspondientes variaría desde -2,33 a 2,33  $\frac{ps}{nm - Km}$ .

 $w$ 

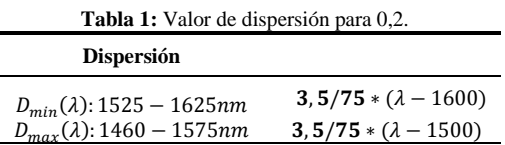

De igual manera se asumió atenuación de  $0.2 \frac{dB}{Km}$  puesto que el valor máximo es de 0,35 $\frac{dB}{V}$  $\frac{dE}{Km}$ .

Para simular una transmisión con solitones a una distancia de alrededor de 25 000 km (como es el caso de la longitud de enlaces submarinos) de fibra se utilizará un control de lazo (loop control), con el fin de realizar una simulación óptima, disminuyendo el tiempo de simulación y los recursos del CPU;

se utilizará fibras compensadoras de dispersión (DCF) con el fin de mantener una GVD pequeña para que el solitón se propague de manera más estable sobre la fibra óptica, ya que se considera distancias sumamente grandes.

En la Figura 9 se puede observar el esquema completo de simulación:

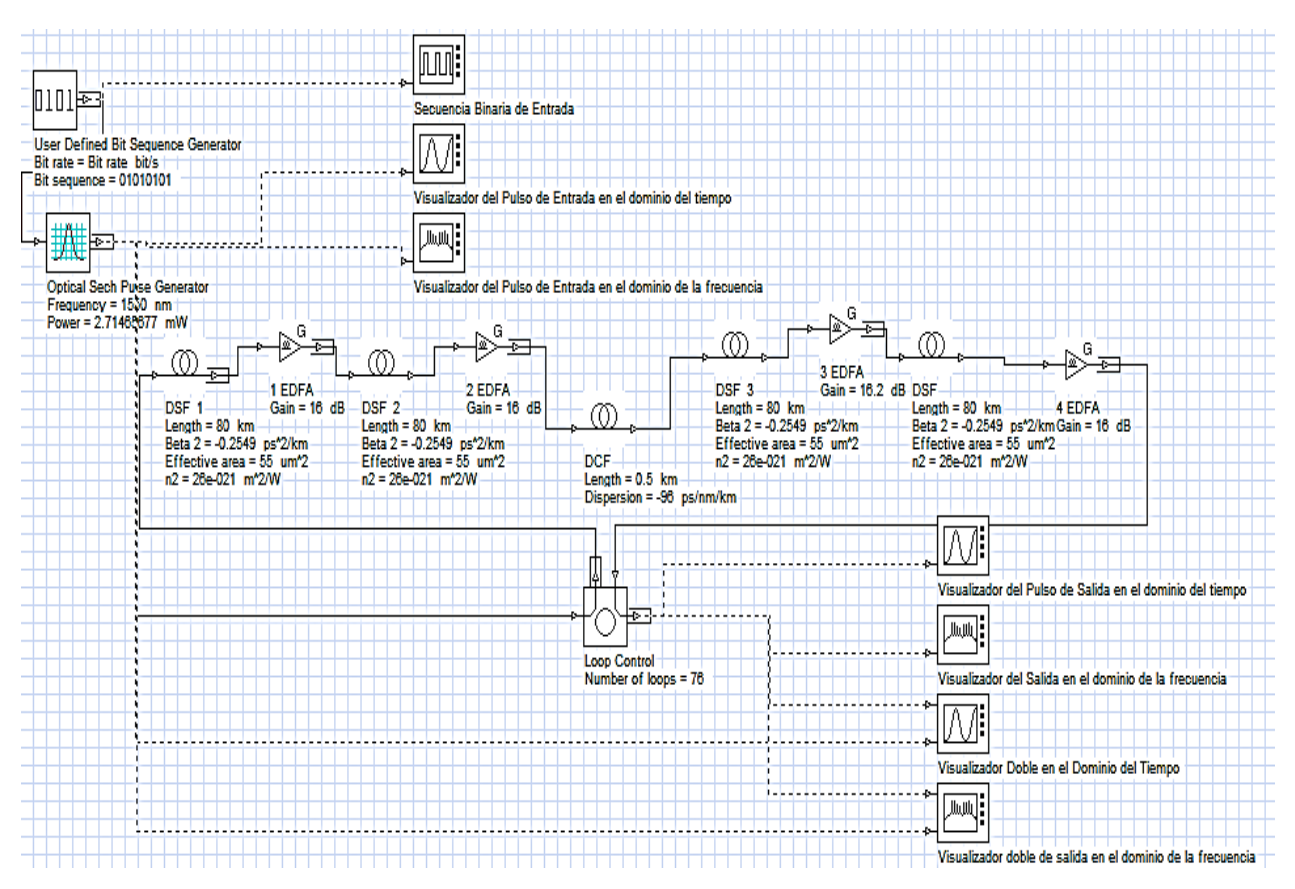

**Figura 9:** Esquema de la simulación de la transmisión de solitones sobre fibras DSF con pérdida y un segmento DCF, ubicada justo en el centro.

#### *4.3.1 Propiedades del bloque "User Defined"*

Se deberá ingresar en el bloque identificado por la Figura 4 la velocidad de transmisión y la secuencia de bits a ser transmitidos, los cuales son definidos por el usuario. Se trabajará con una velocidad de transmisión de 20 Gbps.

# *4.3.2 Propiedades del bloque "Optical Sech Pulse Generator"*

Se ingresa el valor de la longitud de onda, la potencia y el ancho del pulso, calculados en base a las Ecuaciones (13) y (14) en la pestaña *Main* de la Figura 6.

$$
\frac{T_{FWHM}}{T_B} = \frac{12,3456 \text{ ps}}{50 \text{ ps}} = 0,24691358 \tag{19}
$$

$$
\beta_2 = \frac{-D\lambda^2}{2\pi c} = \frac{-0.2\frac{ps}{nm * Km} * (1550nm)^2}{2 * \pi * 3x10^8 m/s}
$$

$$
= -0.2549 \frac{(ps)^2}{Km}
$$

$$
\gamma = \frac{2\pi n_2}{\lambda A_{eff}} = \frac{2\pi * 2.6 e^{-20} \text{m}^2/\text{W}}{1550 \text{ nm} * 55 \text{ um}^2} = 1.9163 \times 10^{-3} \frac{1}{mW}
$$

$$
P = \frac{N^2 |B_2|}{\gamma T_o^2} = \frac{1^2 \left| -0.2549 \frac{(ps)^2}{Km} \right|}{(1,9163xx10^{-3} \frac{1}{mW})(7 \text{ ps})^2}
$$
  
= 2,7146 x 10<sup>-3</sup> N<sup>2</sup>W

#### *4.3.3 Propiedades del bloque "Optical Fiber"*

Para este caso se ingresa la longitud del tramo de fibra DSF y se activa el efecto de la atenuación, además se ingresa una atenuación de 0,2 dB/Km, para lo cual se realizará el cálculo de la distancia a la que se debe encontrar cada amplificador EDFA, asumiendo un valor de  $q_0 = 5$ :

$$
V_{tx}^2 L_A < \frac{1}{4q_0^2 |\beta_2|} < \frac{1}{4 \times 5^2 \times \left| -0.2549 \frac{(ps)^2}{Km} \right|} < 98.07 \, Km
$$

En base a la resolución anterior, se determinó que la separación entre amplificadores debe ser menor a 98.07 km, por lo que se asume un espaciamiento de 80 Km entre amplificadores, valor que se ingresa en la pestaña *Main* de la Figura 6.

En la pestaña de *Dispersion* de la Figura 6, se activa tanto el efecto de la dispersión de la velocidad de grupo, como el dominio de la frecuencia. Además se ingresa el valor de  $\beta_2$ , calculado anteriormente.

Mientras que en la pestaña PMD de la Figura 6, se cambiará el valor de Birefringence type a deterministic para mantener el valor de la birrefrigencia, la cual se define como la doble refracción de la luz en un material transparente, es decir que la luz se divide en dos caminos diferentes. Este fenómeno se produce debido a que los materiales tienen diferentes índices de refracción, en función de la dirección de polarización de la luz. El otro tipo disponible es estocástico con el cual cada vez que se simule tomará un valor diferente; además se ingresará el valor de la diferencia de retardo (DGD, Differential Group Delay) 0,36 ps/, calculado de la siguiente manera:

$$
PMD_{lin} = 0.27\sqrt{|\beta_2|} = 0.27\sqrt{|-0.25|} = 0.13
$$
  
\n
$$
PMD_{sol} = \frac{\pi}{3\sqrt{3}PMD_{lin}} \approx 0.605PMD_{lin} \approx 0.605 * 0.13
$$
  
\n
$$
\approx 0.08
$$
  
\n
$$
T = \sqrt{T_0^2 + \frac{PMD_{sol}^2 * Z_0}{4}} = \sqrt{7ps^2 + \frac{0.08^2 * 80km}{4}}
$$
  
\n
$$
= 0.7ps
$$
  
\n
$$
DGD = \sqrt{T^2 - T_0^2} = \sqrt{7.009ps^2 - 7^2} = 0.36ps
$$

Dentro de la siguiente pestaña *Nonlinearities* de la Figura 6, se ingresa el área efectiva de la fibra, así como el valor del coeficiente de reflexión no lineal n<sub>2</sub>.

Se utilizará también una fibra compensadora de dispersión DCF, por lo que en la pestaña *Main* se ingresará la longitud de este tipo de fibra y en la pestaña Dispersion de la Figura 6 se ingresará el valor de la dispersión a compensar.

Para compensar las pérdidas por dispersión de la fibra se utilizará amplificadores EDFA ideales, debiendo cumplirse la Ecuación (20).

Donde:

L1: Longitud del tramo de fibra a compensar.

 $D_1 L_1 + D_2 L_2 = 0$  (20)

- L2: Longitud de la fibra compensadora
- D1: Dispersión de la fibra DSF
- D2: Dispersión de la fibra compensadora DCF

$$
L_D = \frac{T_0^2}{|\beta_2|} = \frac{(7 \text{ ps})^2}{\left| -0.2549 \frac{(ps)^2}{Km} \right|} = 192.3 \text{ Km}
$$

Dado que la longitud de dispersión toma un valor de 192,3 Km, se considera que la longitud a compensar es tres segmentos de 80 km, es decir 3\*80 km (240km), puesto que las fibras DCF tienen una mayor pérdida se considerará un pequeño segmento de ésta (500 m).

$$
0.2 \frac{ps}{nm - Km} \ 240 \ Km + D2(0.5 \ km) = 0
$$

$$
D2 = -96 \frac{ps}{nm - Km}
$$

El valor de la ganancia para el amplificador EDFA se determinó en base solo a las pérdidas por la atenuación, dentro del análisis no se considera ningún otro tipo de pérdidas como por inserción, acoplamiento, etc, por lo que no se realizará un presupuesto de potencia.

$$
G = \alpha x L \tag{21}
$$

Donde L es la longitud de un solo tramo de fibra DSF, puesto que los amplificadores van a ir después de dichos tramos y  $\alpha$ las pérdidas por atenuación del tramo de fibra.

$$
G = 0.2 \frac{dB}{km} * 80
$$
 Km  

$$
G = 16
$$
 dB

Como se observa en la Figura 10, el pulso de salida es comparable con el pulso de entrada; es decir que luego de que el pulso inicial ha sido propagado alrededor de 25 000 Km no ha sufrido un ensanchamiento; lo que si se evidencia es que el pulso de salida tiene una potencia mayor que el pulso inicial; esto debido a la amplificación que ha ido sufriendo cada cierto tramo para lograr mantener el equilibrio que se necesita para formar los solitones.

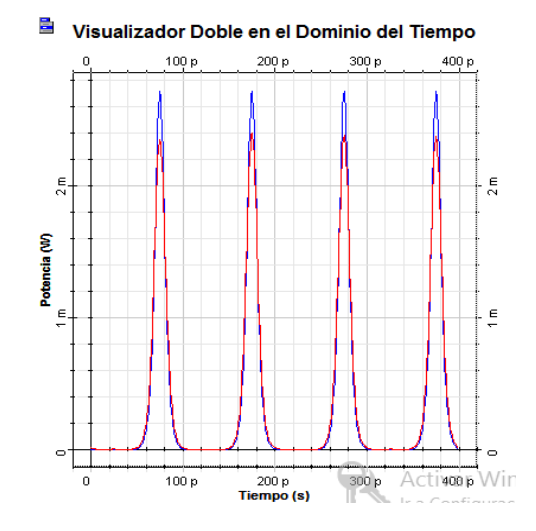

**Figura 10:** Señal de Entrada (0 Km azul) vs Señal de salida (alrededor de 25 000 Km roja)

Para lograr un solitón sin pérdidas, se requiere que la dispersión de velocidad de grupo sea constante a lo largo de la longitud de la fibra. Como se observa en la Tabla 1, no compensar la dispersión conlleva a que exista una variación notable en la potencia de salida, por lo que el pulso propagado no será un solitón.

Pero conseguir que el parámetro GVD sea constante es muy difícil, de modo que las fibras compensadoras de dispersión son una alternativa viable para aumentar la eficiencia del enlace con solitón; como se aprecia en la Tabla 1, al compensar la dispersión la potencia de salida permanece casi constante

esto es debido a que el pulso propagado es efectivamente un solitón.

La Tabla 2 es obtenida, retirando el tramo de fibra DCF de la simulación y variando la longitud del loop y las longitudes de los tramos de fibra.

**Tabla 2:** Distancia de propagación de pulsos vs la potencia de salida sin fibra DCF y con fibra DCF.

|             | Sin Fibra DCF | <b>Con Fibra DCF</b> |  |
|-------------|---------------|----------------------|--|
| Longitud Km | Potencia mW   | Potencia mW          |  |
| 2880        | 1,2531        | 2,5809               |  |
| 3 5 2 0     | 2,1644        | 2,5428               |  |
| 4 1 6 0     | 1,9205        | 2,5278               |  |
| 6400        | 1,771         | 2,5056               |  |
| 7040        | 2,3576        | 2,5125               |  |
| 7680        | 1,3513        | 2.6497               |  |
| 9920        | 1,2738        | 2.6076               |  |
| 10 560      | 2,8982        | 2,5894               |  |
| 11 200      | 1,996         | 2,5753               |  |
| 13 440      | 1,6622        | 2,6754               |  |
| 14 080      | 2,3525        | 2,6422               |  |
| 14 720      | 1,9231        | 2,6588               |  |

Actualmente el uso de fibras de compensación es la forma más práctica de compensar la dispersión cromática. La técnica de compensación de dispersión ha demostrado su gran potencial para mejorar la capacidad de transmisión de los enlaces de fibra óptica en diferentes diseños de sistemas.

Es así que mediante la variación de parámetros como la dispersión, la cual depende de la fibra, podemos mejorar el comportamiento de los solitones, siendo esta tecnología muy atractiva para enlaces transoceánicos.

Finalmente se puede analizar que incluso con una secuencia de todos 1 como se muestra en la Figura 11, la señal se mantiene en un estado aceptable, puesto que se analizó la suficiente separación entre solitones mediante el parámetro  $q_0$ .

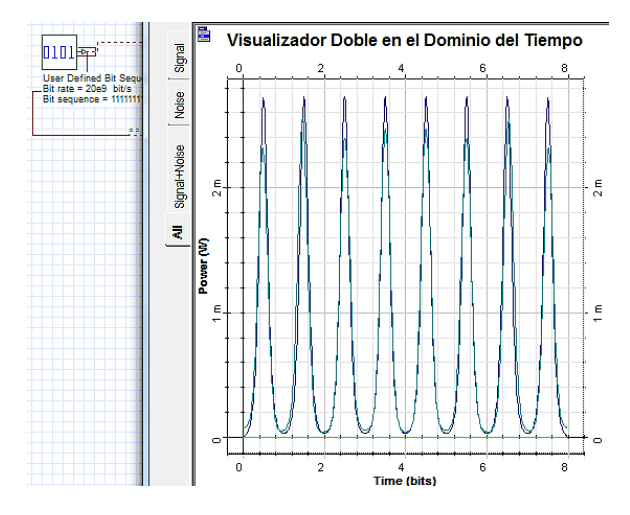

**Figura 11:** Señal de Entrada (0 Km azul) vs Señal de salida (alrededor de 25 000 Km turquesa), con una secuencia continua de 1.

# **5. CONCLUSIONES**

Como se ha observado mediante el análisis respectivo, la fibra de dispersión desplazada, es la que presenta la menor dispersión en tercera ventana, lo cual la hace muy atractiva para comunicaciones de largo alcance, alta velocidad y de considerable ancho de banda.

Se demostró que tener a la mano herramientas de simulación computacional brinda la posibilidad de avanzar en el desarrollo científico, ya que ahorra tiempo y costos de implementación.

Mediante la simulación, se puede notar que los solitones resultan del balance entre los efectos dispersivos y no lineales, el mismo que no puede mantenerse de manera indefinida, ya que por la atenuación de la fibra existirá una pérdida de potencia lo que conlleva a que en un sistema de comunicación por fibra óptica convencional no sea posible propagar solitones, a menos que se logre eliminar la atenuación de la fibra o se utilicen fibras en las que su dispersión disminuya con la distancia de la misma manera que la pérdida de potencia, y, de esta forma mantener el balance entre la GVD y SPM.

Por medio de las simulaciones realizadas se logró obtener una idea del comportamiento de los solitones propagándose dentro de una fibra óptica monomodo, a partir de lo cual se pudo establecer que en fibras sin pérdidas la potencia pico de la señal transmitida se conserva, así como el perfil de la señal tanto en el dominio del tiempo como en el dominio de la frecuencia a lo largo de la transmisión; sin embargo los resultados obtenidos cuando se analiza la fibra con pérdidas a lo largo de la distancia de transmisión, muestra una pequeña disminución de la potencia pico de la señal provocando un desequilibrio entre el balance que debe mantenerse entre los efectos dispersivos y no lineales de la fibra para la existencia de solitones, de ahí la importancia y motivación para el desarrollo de fibras con pérdidas relativamente bajas.

Mediante la simulación se pudo comprobar que al considerar una separación entre solitones adecuada, es posible transmitir una señal de todos 1 sin que el efecto de sobrelapamiento entre pulsos continuos aparezca.

## **REFERENCIAS**

- Arévalo E., Ramírez C. y Guzmán A. (1995), *Solitones en fibras ópticas* Revista Número 11 del depto. de Física Universidad Nacional de Colombia.
- Boyd R. (1992). *Nonlinear Optics.* Londres, Inglaterra: Academic Press
- Carrera C. (2013). Quito *Estudio y simulación del efecto no lineal automodulación de fase*. Proyecto de Titulación. EPN.
- Carrera A. y Jiménez M.S. (2015)*. Estudio y Simulación del Efecto No Lineal Automodulación de Fase en Fibras Ópticas Monomodo*, Revista Politécnica, Vol. 36 (1), 1-12.
- Govind P. (2002), *Agrawal Fiber-Optic Comunication Systems*. New York, USA: Wiley-Interscience John & Sons.
- Govind P. (2013), *Agrawal Nonlinear Fiber Optics*. New York. USA: Academic Press Elsevier.
- Guano H., Molina P., Jiménez M. (2014), *Estudio y Simulación de los efectos no Lineales Scattering Estimulado de Brillouin (SBS) y Scattering Estimulado de Raman (SRS) en una fibra óptica monomodo*, Revista Politécnica, Vol. 33 (3), 30-40.
- Harry J. R. Dutton, (1998), *Understanding Optical Communications*. North Carolina. USA.
- Powers J. (2002), *An introduction to fiber optic systems.* USA: McGraw Hill international editions.
- Taylor J. R. (1992), *Optical solitons theory and experiment*. New York, USA: Cambridge University Press.

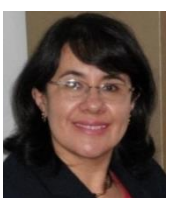

**María Soledad Jiménez Jiménez**, Ingeniera en Electrónica y Telecomunicaciones, Escuela Politécnica Nacional. Master of Science in Electrical Engineering, Universidad de Texas & Arlington – USA. Docente a tiempo completo en la Facultad de Ingeniería Eléctrica y Electrónica de la Escuela Politécnica Nacional. Su campo de

interés es Comunicaciones Ópticas.

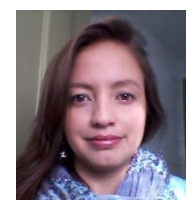

**Gabriela Elizabeth Poveda Escobar**, Ingeniera en Electrónica y Telecomunicaciones de la Escuela Politécnica Nacional. Se desempeña como Especialista de Data Center en la empresa Level3 desde el año 2014 hasta la actualidad.

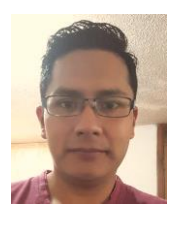

**Cristhian Andrés Carrera Guerrero**, Ingeniero en Electrónica y Telecomunicaciones de la Escuela Politécnica Nacional, Cisco Certified Network Professional Routing, se desempeña como Ingeniero de Networking en la empresa Telconet desde 2014 hasta la actualidad.